# Progetto Icaro **https://www.portalenascite.it**

Assistenza

# 8 Comuni Attivi **https://www.portalenascite.it**

**Cremona** Crema **Capralba** Bagnolo Cremasco Montodine

Moscazzano **Soresina** Ripalta Cremasca

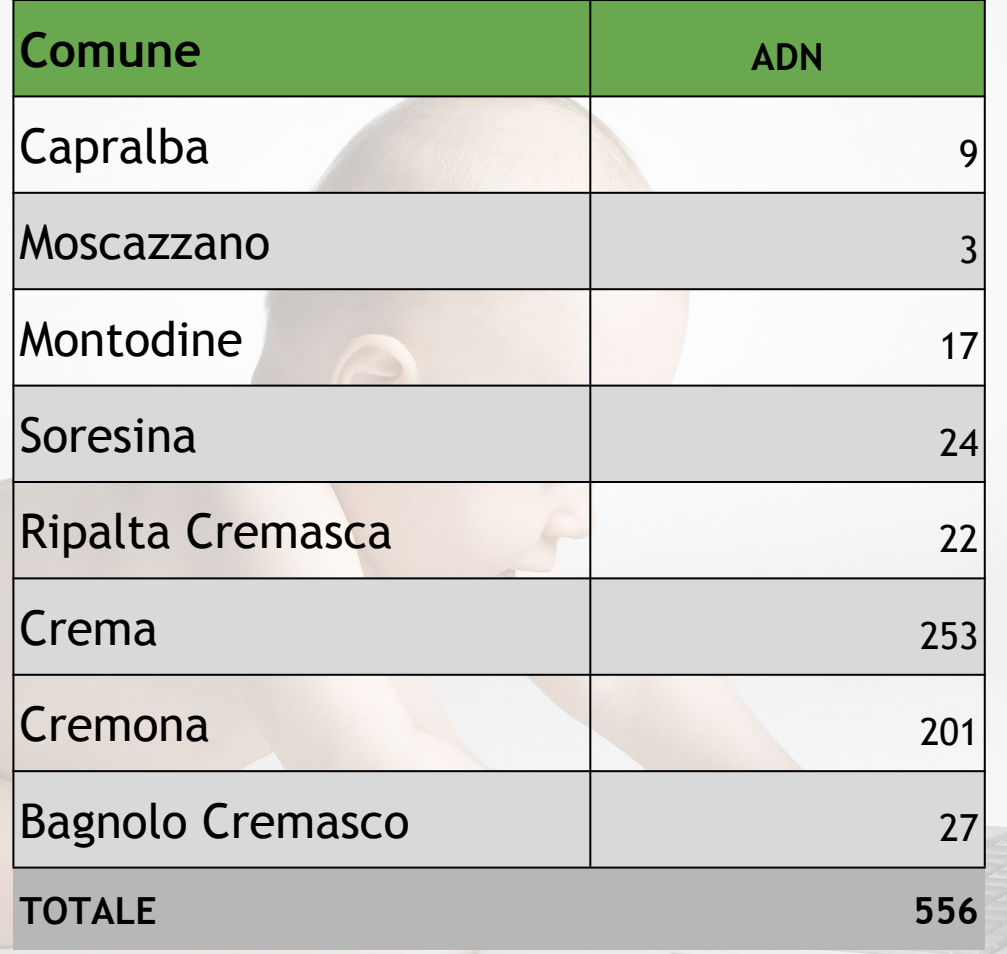

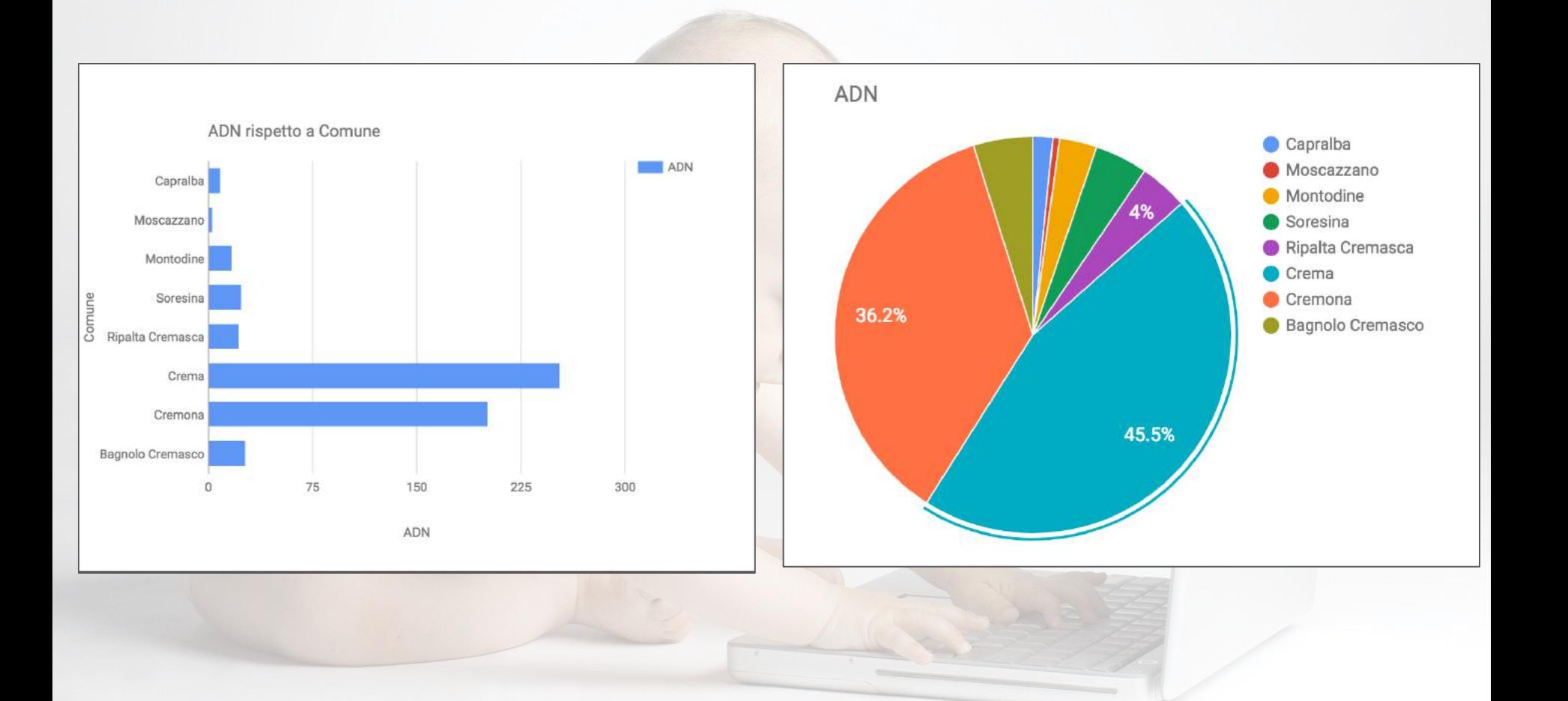

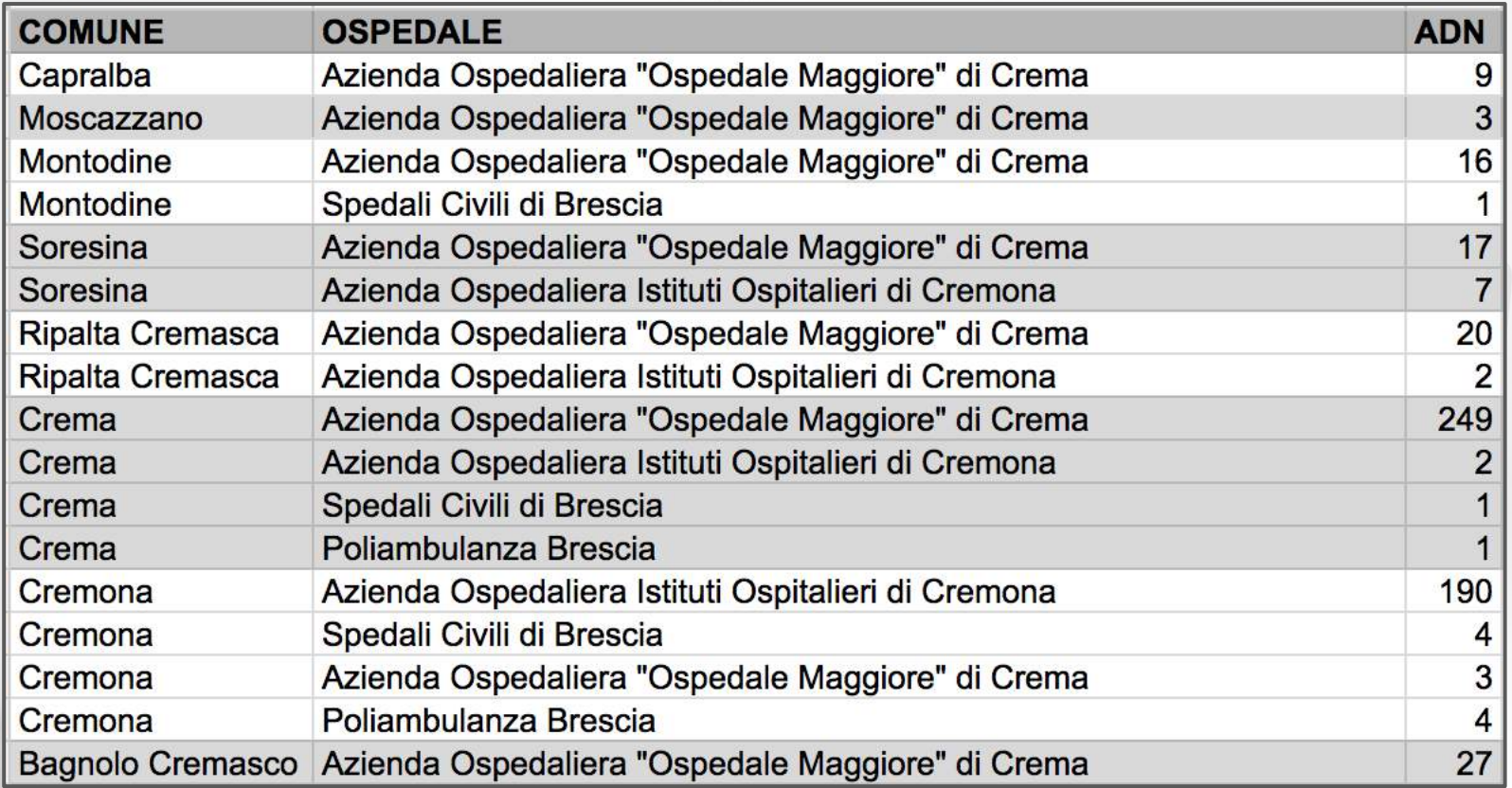

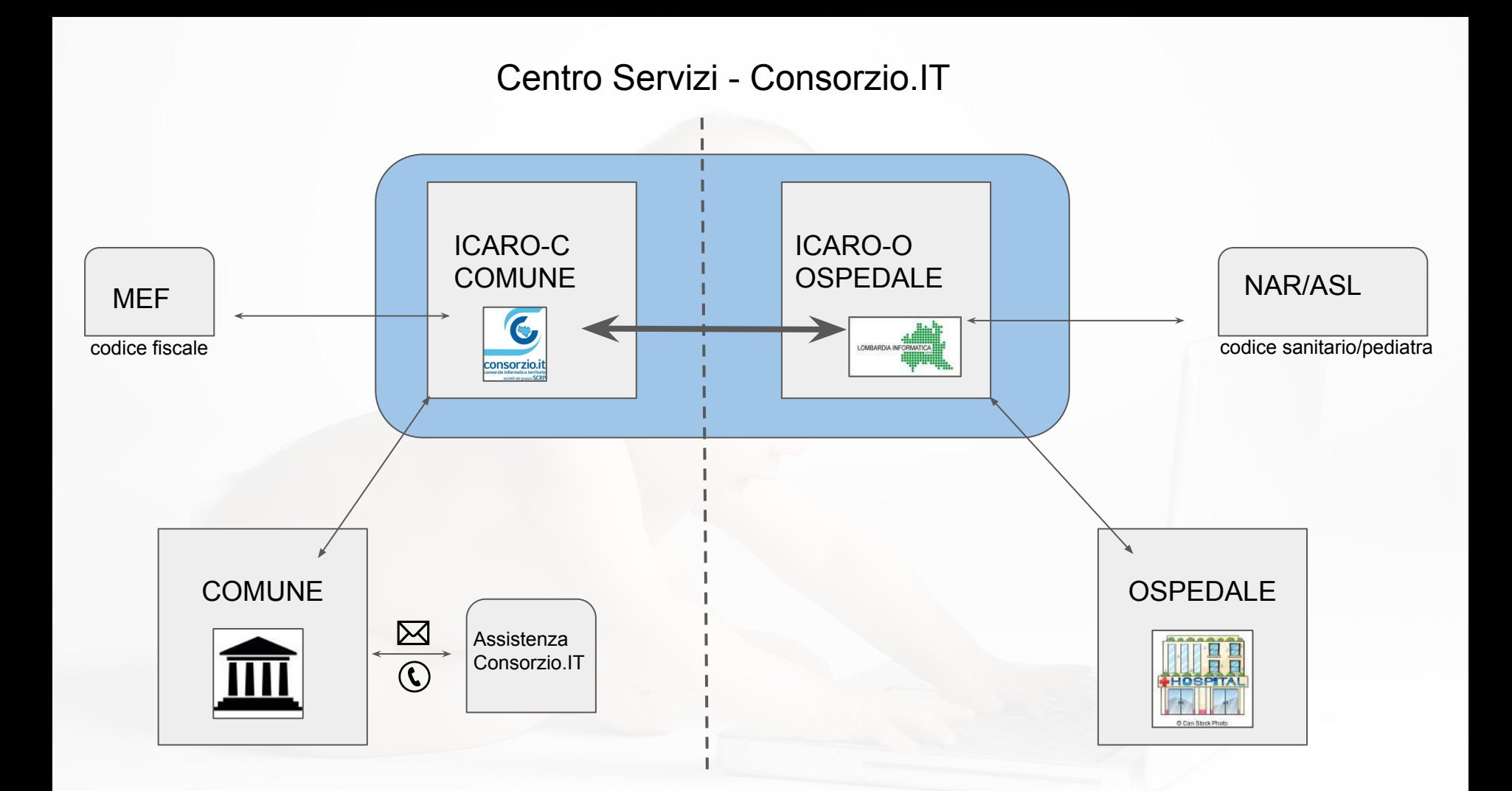

#### Tipologia delle richieste di assistenza

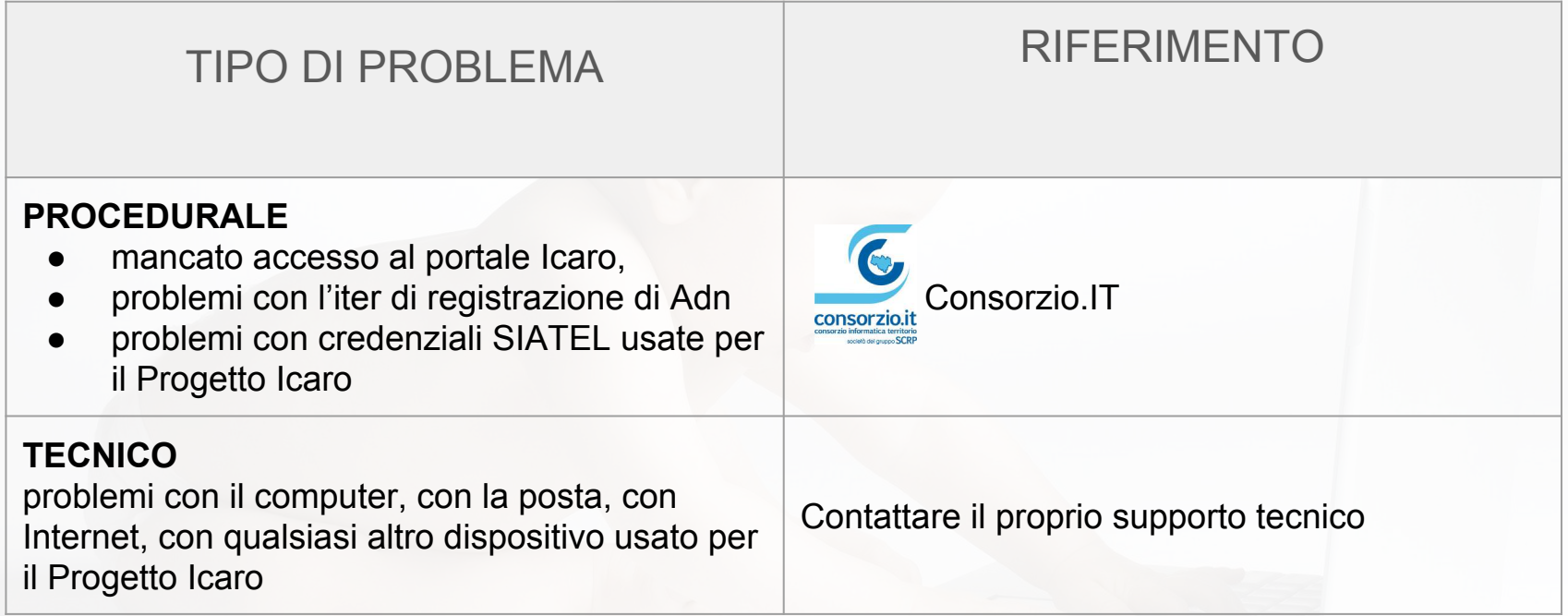

#### **Come richiedere assistenza**

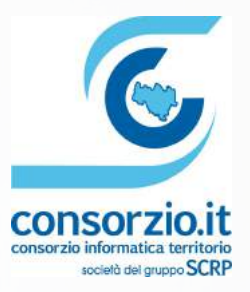

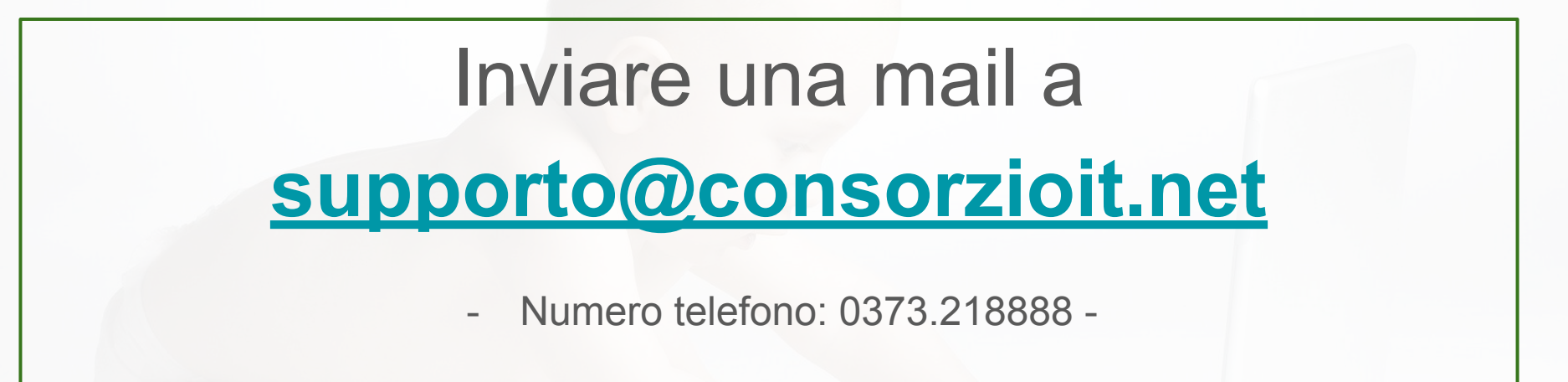

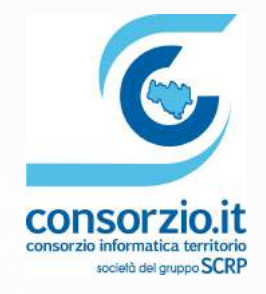

### Orari di Consorzio.IT contatto operatore

## Dal Lunedi al Venerdì

## dalle 8.30 alle 12.30

#### dalle 14.00 alle 18.00

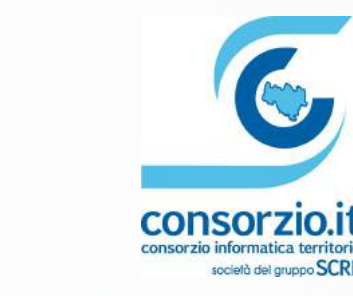

#### Richiesta assistenza via mail

## Le richieste di assistenza inoltrate via mail verranno registrate automaticamente

Business Time (lun-ven; 8.00h-13.30h / 14.00h-18.00 - sab 08-13.00)

#### Portale di consultazione delle richieste di assistenza

Sarà possibile consultare lo stato di avanzamento delle proprie richieste di assistenza consultando il portale [consorzioitcr.zendesk.com](http://www.consorzioitnet.zendesk.com) (registreremo tutti gli utenti e riceverete una mail che vi chiede di inserire la password per accedere al portale)

Dal portale è possibile verificare

- nominativo dell'operatore che ha in carico la chiamata
- data di apertura della chiamata
- interventi effettuati dall'operatore per la risoluzione del problema
- data di chiusura della chiamata

ogni chiamata viene individuata da un codice univoco (Ticket) che deve essere comunicato all'operatore

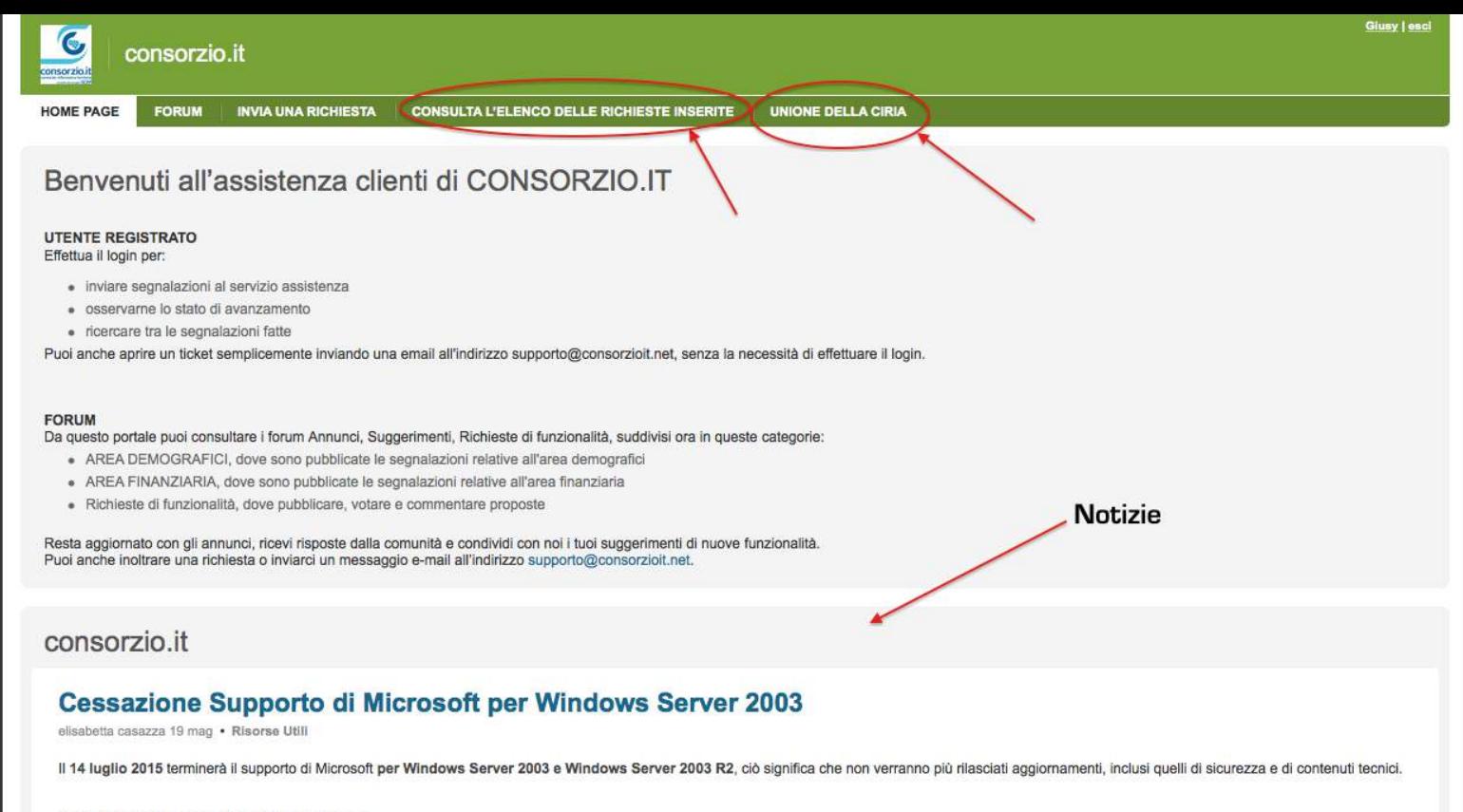

#### COSA IMPLICA IL TERMINE DEL SUPPORTO?

Microsoft non fornirà più alcuna patch software, aggiornamenti automatici o assistenza tecnica online, con conseguente perdita di conformità per i datacenter su cui verrà eseguito questo sistema operativo dopo la data indicata, mettendo a rischio la sicurezza dei dati conservati e della corretta funzionalità del sistema operativo in questione. I rischi nel continuare a usare un sistema operativo server non più supportato sono ancora più elevati rispetto a un sistema desktop usato da un singolo utente, giacché nuove vulnerabilità potrebbero mettere in pericolo dati di intere aziende esponendo il sistema a virus, spyware e malware creati dopo la fine del supporto.

La release originale di Windows Server è infatti figlia di un'epoca lontana (28/05/2003) ed è quindi necessario passare a un Sistema operativo nato per soddisfare le esigenze più recenti di connettività, flessibilità e sicurezza.

**COSA VA FATTO?** 

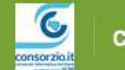

**FORUM** 

**HOME PAGE** 

#### Richieste risolte e chiuse ultimamente

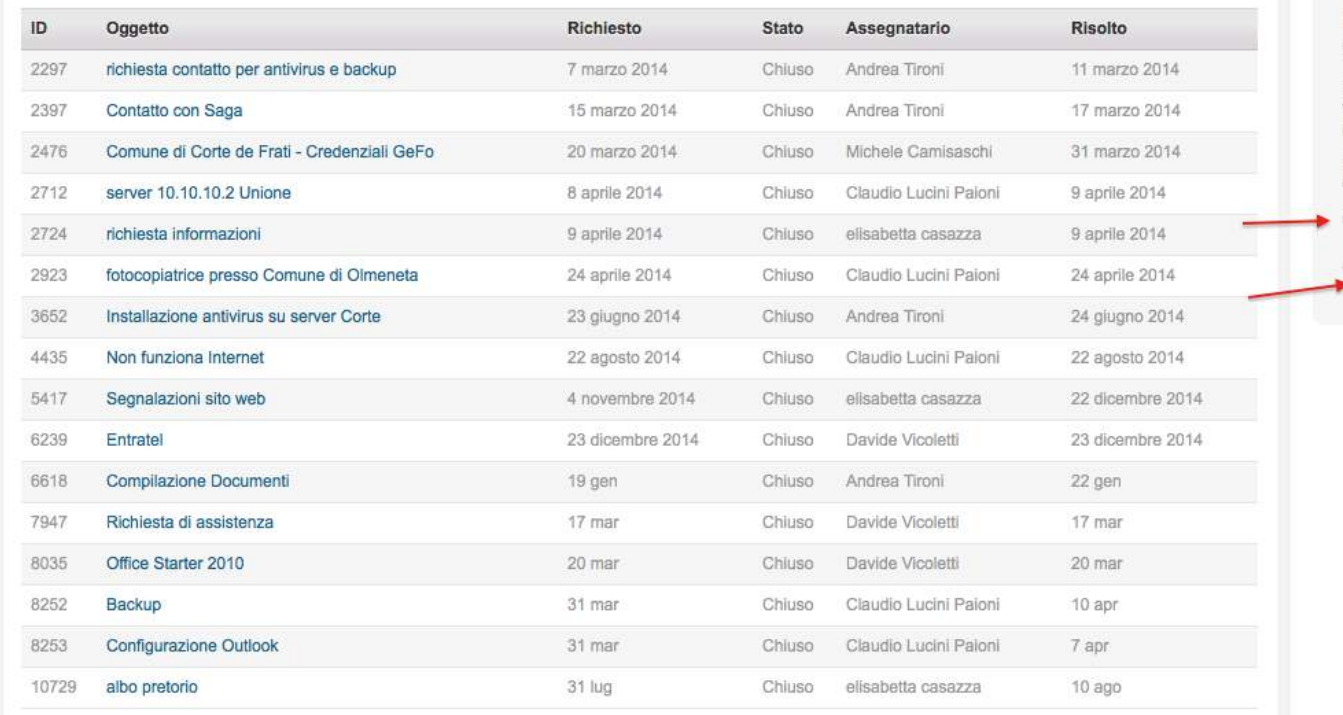

#### Glusy | esci

Stai guardando un elenco di richieste risolte di recente e chiuse

Puoi riaprire una richiesta risolta facendo clic sulla richiesta e aggiungendo un commento.

Non puoi riaprire una richiesta chiusa.

Visualizza le tue richieste aperte

S Visualizza le richieste in cui sei in copia

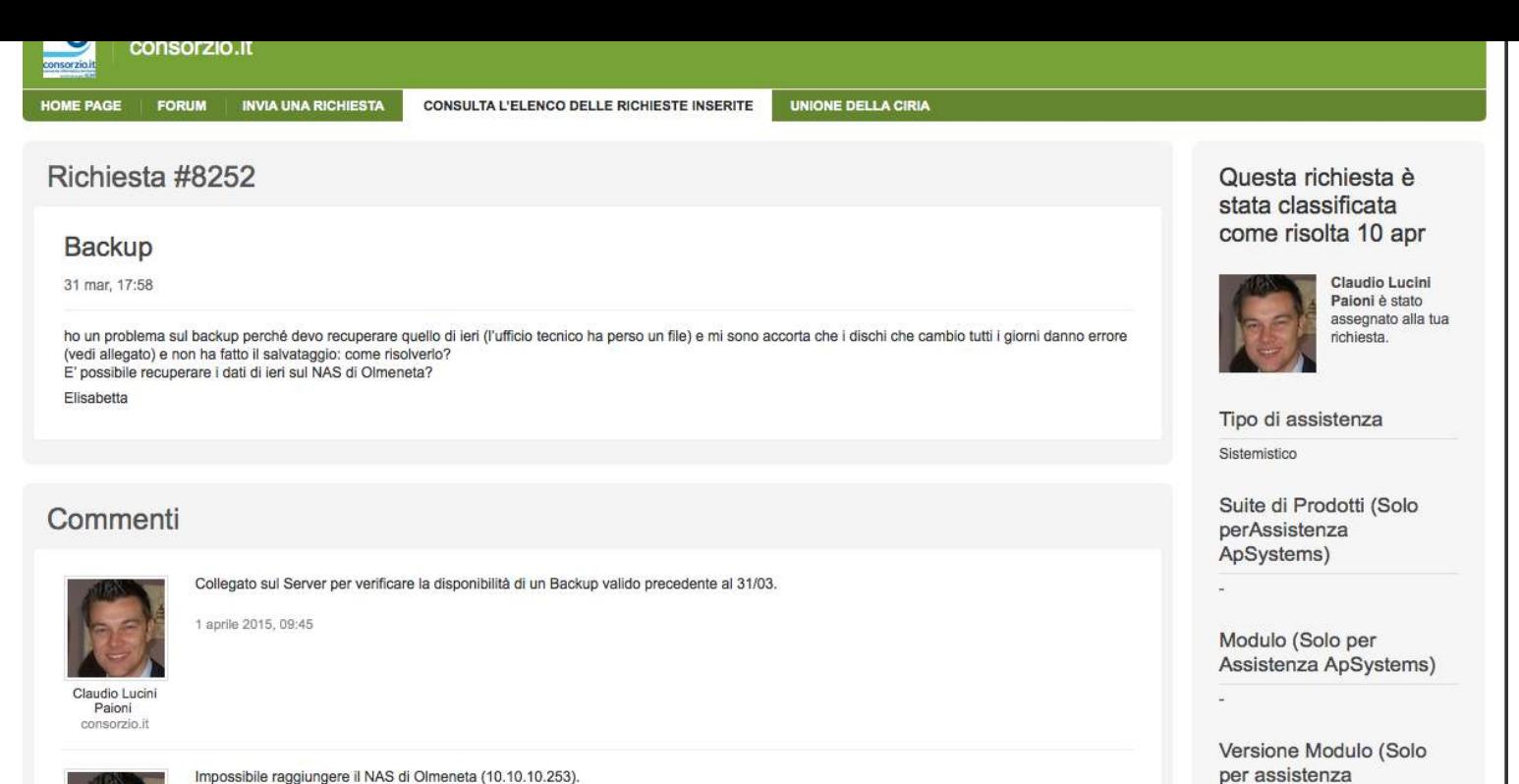

ApSystems)

Classificazione (Solo per

Nominativo da contattare

Assistenza ApSystems)

Riferimento Ufficio /

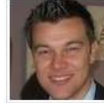

Impossibile raggiungere il NAS di Olmeneta (10.10.10.253). Chiesto di fare un riavvio fisico del dispositivo.

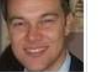

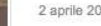

2 aprile 2015, 11:40

Claudio Lucin Paioni consorzio.it

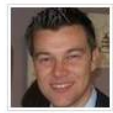

Riavviato il NAS. Ora il NAS è raggiungibile. Chiesto di fare anche un riavvio del Server in quanto molto lento. Aspettiamo il riavvio del Server prima di fare ulteriori controlli.

Claudio Lucini

2 aprile 2015, 12:15

# **Nelle sessioni in aula verranno ripresi i concetti con delle prove pratiche**

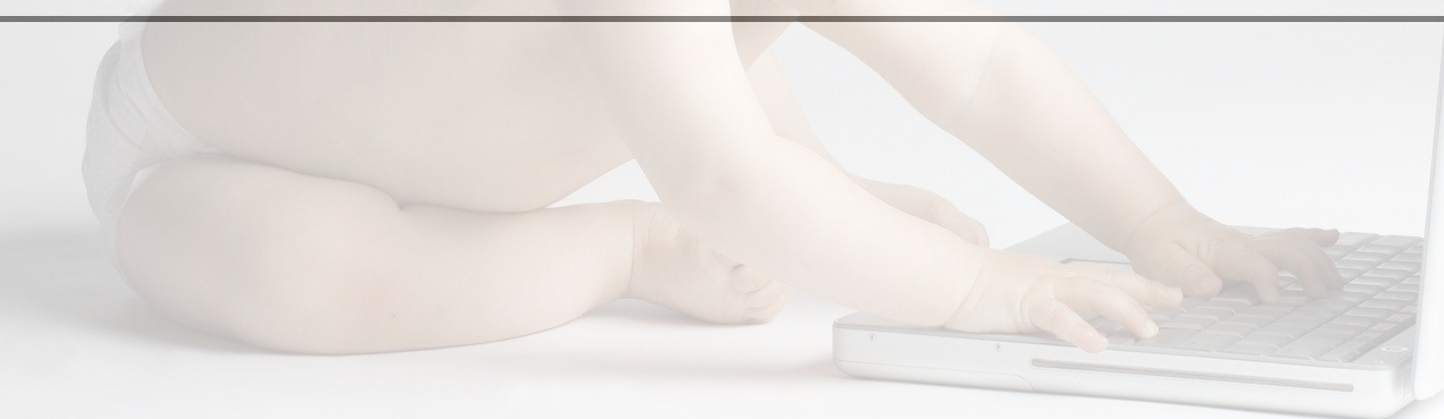